# **QGIS Application - Feature request #4136 Symbolizing field from a table joined to a joined table**

*2011-08-04 01:38 AM - Bernhard Ströbl*

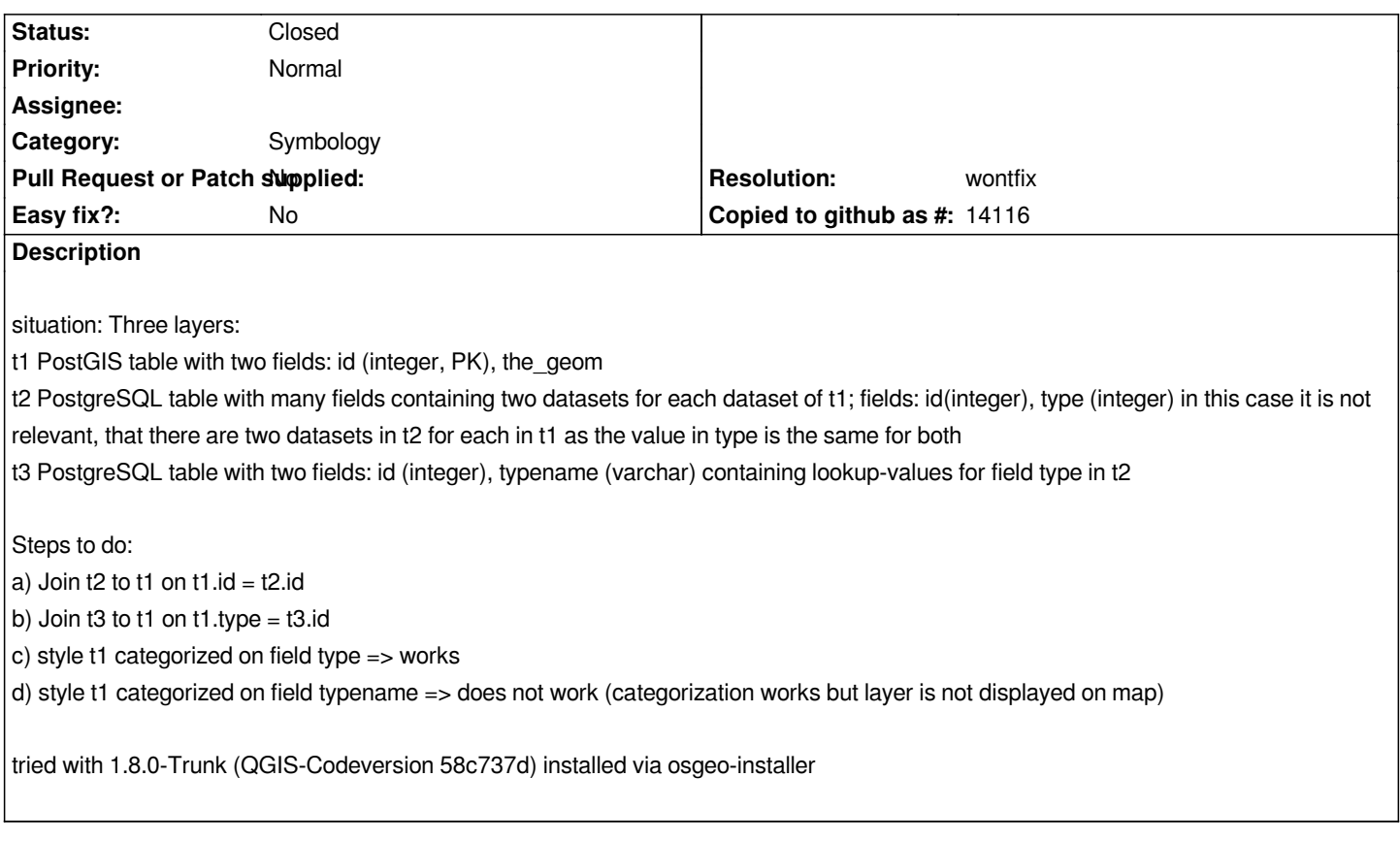

## **History**

# **#1 - 2011-08-09 08:46 AM - Marco Hugentobler**

*Can you dump the three tables (or similar ones that can reproduce the bug) to shapes and attach them to the ticket?*

*Thanks,*

*Marco*

## **#2 - 2011-08-09 11:17 PM - Bernhard Ströbl**

*- File expl.zip added*

*Hi Marco,*

*attached zip file contains a shape file and two csv. files.*

*Do as follows:*

*1) load them into QGIS*

*2) in expl\_lines - layer properties join expl\_data (join field = nr, target field = nr)*

*3) in expl\_lines - layer properties join expl\_lookup (join field = id, target field = typnr (note this field comes from expl\_data!))*

*4) in expl\_lines change style from "single symbol" to "categorized" (column = typ), click classify and apply => classification works but the line is not visible any more*

#### **#3 - 2011-08-12 06:49 AM - Marco Hugentobler**

*- Tracker changed from Bug report to Feature request*

*Ah, I see. Yes, QGIS does not provide the capability to join multiple tables like that. Every join needs to have a target field in the origin layer. Otherwise, it would be quite complicated to manage the join dependencies (QGIS fetches only the necessary attributes for rendering). I've changed the join dialog to only show original attributes as target and thus this ticket to feature request.*

#### **#4 - 2011-08-14 10:57 PM - Bernhard Ströbl**

*Ok, I see. Thank you for your effort. This is definitely not a "must have". I could still classify on typenr but wanted to avoid writing the legend labels :-)*

## **#5 - 2011-12-16 02:12 PM - Giovanni Manghi**

*- Target version set to Version 1.7.4*

#### **#6 - 2012-04-15 10:09 AM - Giovanni Manghi**

*- Target version changed from Version 1.7.4 to Version 2.0.0*

# **#7 - 2012-10-06 02:15 AM - Pirmin Kalberer**

*- Target version changed from Version 2.0.0 to Future Release - Nice to have*

## **#8 - 2014-01-27 02:02 AM - Bernhard Ströbl**

*- Resolution set to wontfix*

*- Status changed from Open to Closed*

#### **Files**

*expl.zip 2.07 KB 2011-08-09 Bernhard Ströbl*